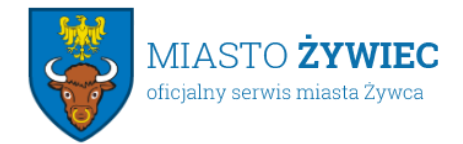

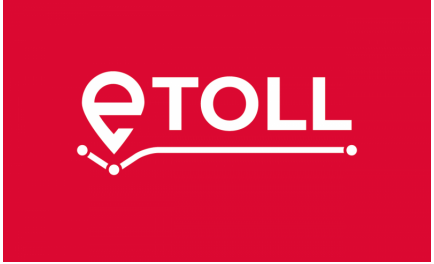

20.12.2021

**Planujesz podróż autostradą A2 Konin-Stryków lub A4 Wrocław-Sośnica?**

Planujesz podróż autostradą A2 Konin-Stryków lub A4 Wrocław-Sośnica?

- Wyjeżdżasz na święta? Planujesz przejazd autostradą A2 Konin-Stryków lub A4 Wrocław-Sośnica?
- Kup e-bilet u autoryzowanych partnerów albo skorzystaj z aplikacji e-TOLL PL BILET.

Od 1 grudnia na państwowych odcinkach autostrad A2 (Stryków-Konin) i A4 (Wrocław-Sośnica) szlabany są otwarte i nie można już opłacić przejazdu bezpośrednio na bramkach. Jeśli chcesz podróżować tymi odcinkami, kup przed podróżą e-bilet autostradowy. Możesz to zrobić:

- w aplikacji e-TOLL PL BILET,
- w aplikacjach partnerów systemu e-TOLL: mPay, Autopay, Spark na bieżąco aktualizowana lista partnerów wraz z linkami do aplikacji dostępna jest na stronie etoll.gov.pl,
- w stacjonarnej sieci sprzedaży na stacjach paliw aktualna lista stacji na których kupisz bilet w serwisie etoll.gov.pl.

Aplikacja e-TOLL PL BILET

e-bilet autostradowy najłatwiej i najwygodniej można zakupić w darmowej aplikacji e-TOLL PL BILET.

Ta aplikacja nie wymaga nie wymaga rejestracji w systemie e-TOLL oraz instalowania urządzeń pokładowych. Bilet można kupić z 60-dniowym wyprzedzeniem. Okres ważności biletu to 48 godzin od zadeklarowanej daty i godziny rozpoczęcia podróży.

W okresie od 1 do 14 grudnia 2021 r. wydano zakupiono blisko 382 tysiące e-biletów autostradowych, z czego ok. 54% to bilety wydane w partnerskiej sieci stacjonarnej, a ok. 29% to bilety wydane w aplikacji e-TOLL PL BILET.

Pozostałe e-bilety autostradowe zostały wydane w aplikacjach partnerów, z którymi Szef KAS zawarł umowę.

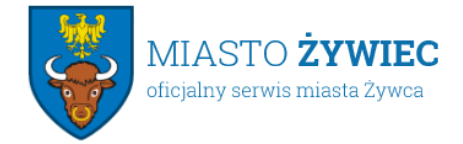

Zwrot niewykorzystanego biletu jest możliwy w taki sam sposób, w jaki bilet kupiono. Bilet można zwrócić przed zadeklarowaną datą i godziną rozpoczęcia przejazdu.

W sytuacjach wyjątkowych bilet można kupić do 3 dni wstecz od daty zakończenia podróży.

W przypadku kontroli mobilnej na drodze i stwierdzonego naruszenia, kierowca nie będzie mógł skorzystać z tej możliwości.

Przejazd można również opłacić korzystając z aplikacji e-TOLL PL.

Aplikacja e-TOLL PL powstała z myślą o użytkownikach pojazdów ciężkich, którym służy ona zarówno jako system płatności za przejazdy jak i monitorowania przewozu towarów wrażliwych (SENT). Z tej aplikacji mogą korzystać również kierowcy aut osobowych, lecz wymaga to jednak wcześniejszego zarejestrowania w Internetowym Koncie Klienta.

Warto zaznaczyć, iż sama aplikacja musi być uruchomiona przez cały czas podróży płatnym odcinkiem autostrady (pobieranie opłaty odbywa się tu na podstawie danych lokalizacyjnych z GPS).

<https://etoll.gov.pl/lekkie/aplikacja-e-toll-pl-bilet/o-aplikacji-e-toll-pl-bilet/>

## **Załączniki:**

• etoll\_ulotkaDL\_28-10.pdf